## **Your target is to use all of these types of blocks in your program...**

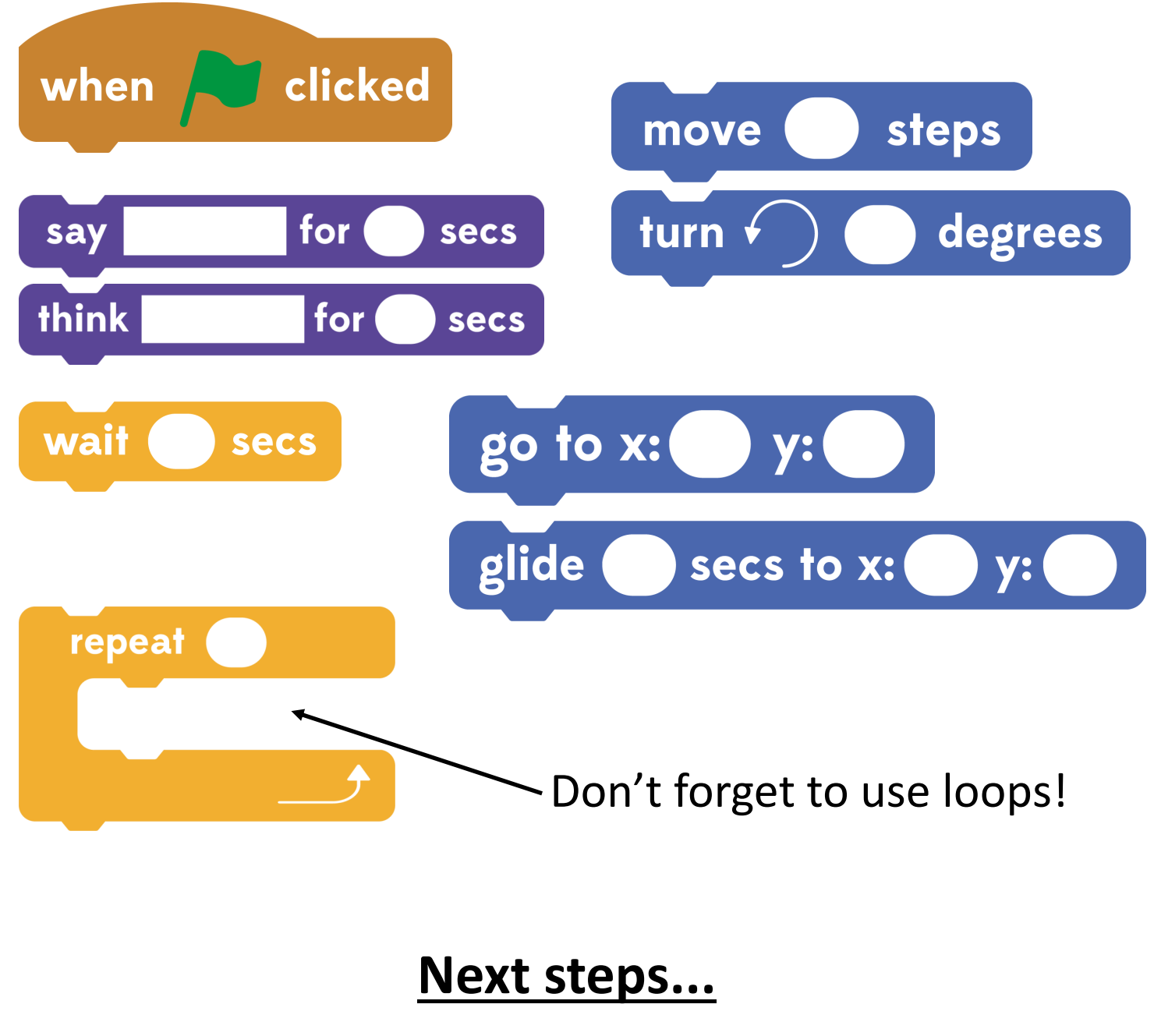

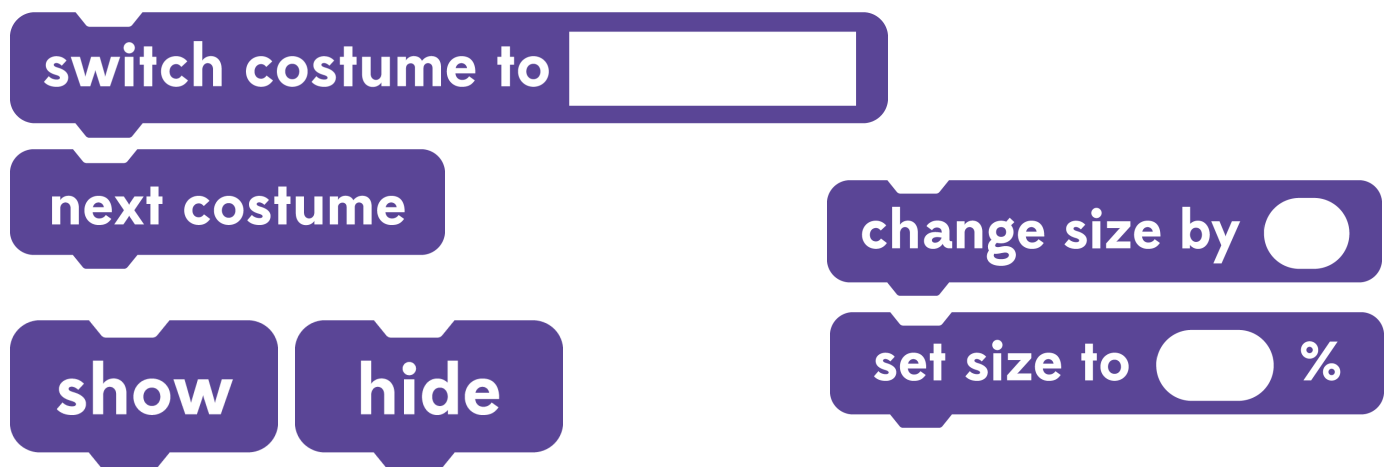

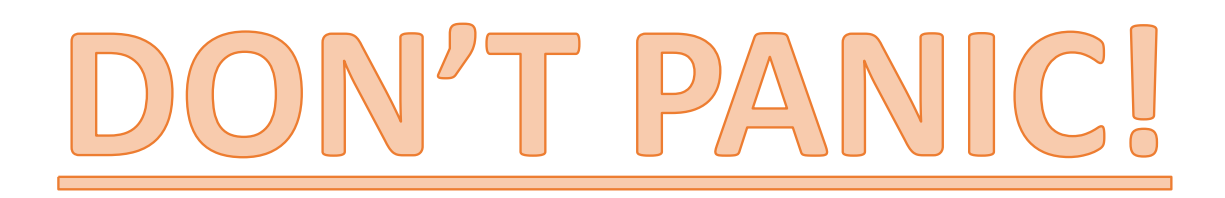

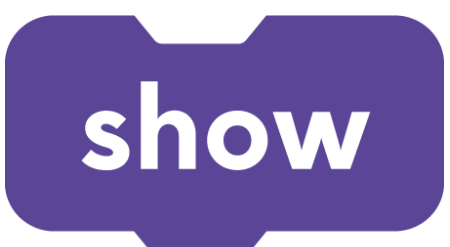

**Lost your sprite?** These blocks might help. Think about putting them at the beginning of your program.

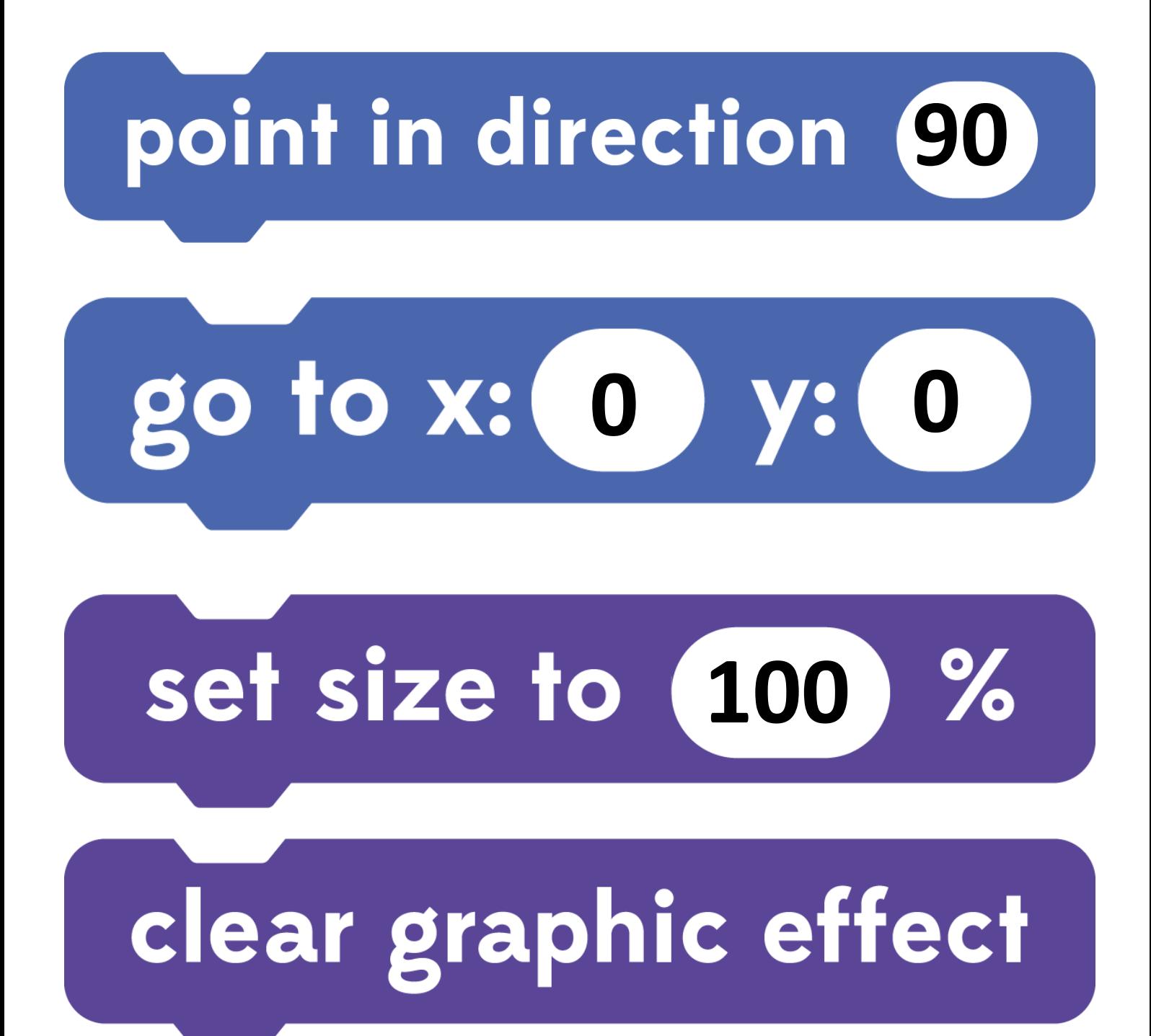